# *Esercizi sui vettori*

# *In questa sezione sono presenti gli esercizi Pascal che operano su vettori .*

# **Esercizio 1**

Dato un vettore produrre in output il vettore inverso.

# **Esercizio 2**

Programma che carica 100 numeri interi da tastiera in un vettore.Svolgere una volta che carica da destra a sinistra, e una volta che carica da sinistra a destra.

# **Esercizio 3**

Caricare in un vettore i propri voti di informatica(n voti, con n preso da tastiera e minore di 10). Successivamente calcolare e visualizzare la media.

#### **Esercizio 4**

Scrivere un programma che calcola la media aritmetica degli elementi di un vettore poi la sostituisce a tutti gli elementi maggiori di essi.

#### **[Esercizio 5](http://www.pacioli.net/ftp/personali/dipartimenti/dipinfoemate/esercizi/info/pascalterza/es1.htm)**

Dato un vettore di 1500 elementi, contare quanti sono gli elementi pari, gli elementi dispari e le loro medie e dire quale delle 2 è maggiore

#### **[Esercizio 6](http://www.pacioli.net/ftp/personali/dipartimenti/dipinfoemate/esercizi/info/pascalterza/es2.htm)**

Fare un algoritmo che caricati 100 numeri calcoli la media, quanti elementi sono maggiori della media, in che posto si trovano, gli elementi minori della

# **[Esercizio 7](http://www.pacioli.net/ftp/personali/dipartimenti/dipinfoemate/esercizi/info/pascalterza/es3.htm)**

media.

Inseriti 2000 numeri in un vettore, fare la media dei multipli di 17

# **[Esercizio 8](http://www.pacioli.net/ftp/personali/dipartimenti/dipinfoemate/esercizi/info/pascalterza/es164.htm)**

Dato un vettore caricare i suoi divisori in un vettore

#### **[Esercizio 9](http://www.pacioli.net/ftp/personali/dipartimenti/dipinfoemate/esercizi/info/pascalterza/es4.htm)**

Dato un vettore dire quanti sono gli elementi positivi, negativi e nulli

# **[Esercizio 10](http://www.pacioli.net/ftp/personali/dipartimenti/dipinfoemate/esercizi/info/pascalterza/intersezione.htm)**

Dati due vettori ordinati, costruire un 3° vettore come intersezione tra gli elementi dei primi 2. Costruire un 4º vettore come unione dei primi due.

#### **[Esercizio 11](http://www.pacioli.net/ftp/personali/dipartimenti/dipinfoemate/esercizi/info/pascalterza/es5.htm)**

Dato un vettore di 1000 elementi calcoli la somma delle componenti di indice pari

# **Esercizio 12**

Dato un vettore di 1000 elementi contenente dei voti, calcolare la media dei voti inseriti, il voto più alto e più basso

#### **[Esercizio 13](http://www.pacioli.net/ftp/personali/dipartimenti/dipinfoemate/esercizi/info/pascalterza/es174.htm)**

Dato un vettore di 1000 elementi trovi la posizione del valore massimo

#### **[Esercizio 14](http://www.pacioli.net/ftp/personali/dipartimenti/dipinfoemate/esercizi/info/pascalterza/es174.htm)**

Caricare in un vettore di 100 posti le temperature massime registrate in 100 città italiane. Dire il numero delle città che hanno avuto la temperatura più alta.

# **[Esercizio 15](http://www.pacioli.net/ftp/personali/dipartimenti/dipinfoemate/esercizi/info/pascalterza/es175.htm)**

Dato un vettore di 100 numeri inseriti da tastiera, calcolare la media di tutti i multipli di 3 in esso contenuti.

#### **[Esercizio 16](http://www.pacioli.net/ftp/personali/dipartimenti/dipinfoemate/esercizi/info/pascalterza/es138.htm)**

Dato un vettore di 100 elementi caricarlo con i primi 100 numeri dispari. Calcolarne poi la somma

# **[Esercizio 17](http://www.pacioli.net/ftp/personali/dipartimenti/dipinfoemate/esercizi/info/pascalterza/es126.htm)**

Dato un vettore di 1500 elementi, stampare i numeri pari minori di un valore inserito

#### **[Esercizio 18](http://www.pacioli.net/ftp/personali/dipartimenti/dipinfoemate/esercizi/info/pascalterza/es70.htm)**

Dato un vettore di 1500 elementi, trovi il numero e il numero immediatamente superiore al minimo

#### **[Esercizio 19](http://www.pacioli.net/ftp/personali/dipartimenti/dipinfoemate/esercizi/info/pascalterza/es154.htm)**

Dato un vettore di 1500 elementi contare gli elementi maggiori del valore inserito

# **[Esercizio 20](http://www.pacioli.net/ftp/personali/dipartimenti/dipinfoemate/esercizi/info/pascalterza/es10.htm)**

Dato un vettore di 1500 elementi dire quali sono gli elementi >20, <40 e multipli di 5

# **[Esercizio 21](http://www.pacioli.net/ftp/personali/dipartimenti/dipinfoemate/esercizi/info/pascalterza/es11.htm)**

Dato un vettore di 1000 elementi dare in output l'indice dei vettori < della media

#### **[Esercizio 22](http://www.pacioli.net/ftp/personali/dipartimenti/dipinfoemate/esercizi/info/pascalterza/es152.htm)**

Calcolare il vettore somma e differenza di 2 vettori dati

# **[Esercizio 23](http://www.pacioli.net/ftp/personali/dipartimenti/dipinfoemate/esercizi/info/pascalterza/es166.htm)**

Dato un vettore copiare gli elementi di indice pari in un nuovo vettore

#### **[Esercizio 24](http://www.pacioli.net/ftp/personali/dipartimenti/dipinfoemate/esercizi/info/pascalterza/es177.htm)**

Presa in input una sequenza di n numeri, trovare il massimo dei dispari e il minimo dei pari.

# **[Esercizio 25](http://www.pacioli.net/ftp/personali/dipartimenti/dipinfoemate/esercizi/info/pascalterza/es177.htm)**

Dato un vettore calcolare il valore più vicino alla media nel caso che i nostri siano dispari in ordine crescente

# **[Esercizio 26](http://www.pacioli.net/ftp/personali/dipartimenti/dipinfoemate/esercizi/info/pascalterza/es177.htm)**

Ricevere da tastiera un brano un carattere alla volta. Il brano è fatto si parole separate dal carattere "", le frasi separate dalla "," e termina con un "," che compare solo alla fine e mai in mezzo. Contare le parole e le frasi.

#### **[Esercizio 27](http://www.pacioli.net/ftp/personali/dipartimenti/dipinfoemate/esercizi/info/pascalterza/es177.htm)**

Data una sequenza di n numeri interi trovare i multipli di cinque e modificarli come segue: a) se sono multipli di 3 e > di 0 sostituirgli 0; b) se sono multipli di 3 e < di 0 sostituirgli 1. Dare in output la sequenza così modificata.

# **[Esercizio 28](http://www.pacioli.net/ftp/personali/dipartimenti/dipinfoemate/esercizi/info/pascalterza/es177.htm)**

Leggere in input una sequenza di venti numeri positivi negativi e memorizzarla nel vettore xnum calcolare per ogni elemento di xnum il valore del polinomio ed assegnarlo ad una variabile y. Memorizzarla nell'ordine in cui vengono calcolati maggiori o uguali a 0 di y nel vettore ypos e quelli negativi nel vettore yneg. Stampare i 3 vettori a colonne affiancate.

#### **[Esercizio 29](http://www.pacioli.net/ftp/personali/dipartimenti/dipinfoemate/esercizi/info/pascalterza/es177.htm)**

Calcolare il prodotto vettoriale N di due vettori di 100 elementi.

#### **[Esercizio 30](http://www.pacioli.net/ftp/personali/dipartimenti/dipinfoemate/esercizi/info/pascalterza/es177.htm)**

Dati due vettori disordinati, costruire il vettore unione ed il vettore intersezione.

#### **[Esercizio 31](http://www.pacioli.net/ftp/personali/dipartimenti/dipinfoemate/esercizi/info/pascalterza/es177.htm)**

Dati due vettori disordinati, costruire il vettore unione ed il vettore intersezione.

#### **[Esercizio 32](http://www.pacioli.net/ftp/personali/dipartimenti/dipinfoemate/esercizi/info/pascalterza/es177.htm)**

Dato un vettore lungo 100, togliere i numeri pari contenuti in esso e ricompattarlo.

#### **[Esercizio 33](http://www.pacioli.net/ftp/personali/dipartimenti/dipinfoemate/esercizi/info/pascalterza/escomprensionealg4.zip)**

Esercizi di comprensione algoritmi per autovalutazione

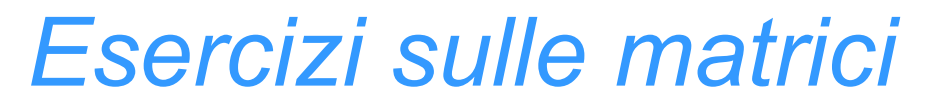

# *In questa sezione sono presenti gli esercizi Pascal che operano sulle matrici*

#### **[Esercizio 1](http://www.pacioli.net/ftp/personali/dipartimenti/dipinfoemate/esercizi/info/pascalterza/program_trova.htm)**

Cercare un elemento in una matrice

# **[Esercizio 2](http://www.pacioli.net/ftp/personali/dipartimenti/dipinfoemate/esercizi/info/pascalterza/unit? didattica2.htm)**

Moltiplicare gli elementi di una matrice per un numero dato.

#### **[Esercizio 3](http://www.pacioli.net/ftp/personali/dipartimenti/dipinfoemate/esercizi/info/pascalterza/unit? didattica.htm)**

Fare l'algoritmo di ricerca del numero 13 e dei multipli di 17 all'interno di una matrice

### **[Esercizio 4](http://www.pacioli.net/ftp/personali/dipartimenti/dipinfoemate/esercizi/info/pascalterza/prova 4.htm)**

Data una matrice trasporti i valori pari nel 1° vettore e dispari nel 2° vettore

# **[Esercizio 5](http://www.pacioli.net/ftp/personali/dipartimenti/dipinfoemate/esercizi/info/pascalterza/Proc_elab_mat.htm)**

Prendere una matrice di 4 righe e 5 colonne. Caricarla tutta di numeri interi. Fare in modo che la somma degli elementi della prima colonna finisca nel primo posto di un vettore ecc...ecc... .

# **[Esercizio 6](http://www.pacioli.net/ftp/personali/dipartimenti/dipinfoemate/esercizi/info/pascalterza/program_compito.htm)**

Fare algoritmo che, data una matrice di 4 x 4, Faccia:

- Porti i valori pari all'interno del primo vettore, e dispari nel 2 vettore;
- calcoli la somma dei valori del primo vettore;
- Trovi il valore max. del secondo vettore.

# **[Esercizio 7](http://www.pacioli.net/ftp/personali/dipartimenti/dipinfoemate/esercizi/info/pascalterza/unit? didattica2.htm)**

Fare un algoritmo che calcoli la media e rilevi i numeri maggiori e minori alla media stessa

#### **[Esercizio 8](http://www.pacioli.net/ftp/personali/dipartimenti/dipinfoemate/esercizi/info/pascalterza/unit? didattica2.htm)**

Scrivere un programma per scambiare le righe con le colonne di una matrice di ordine n, eventualmente usando una seconda matrice.

# **[Esercizio 9](http://www.pacioli.net/ftp/personali/dipartimenti/dipinfoemate/esercizi/info/pascalterza/unit? didattica2.htm)**

Calcolare il numero di confronti necessari per trovare il massimo in una matrice n<sup>\*</sup>n già caricate e dare in output le coordinate del numero maggiore.

# **[Esercizio 10](http://www.pacioli.net/ftp/personali/dipartimenti/dipinfoemate/esercizi/info/pascalterza/unit? didattica2.htm)**

Data una matrice quadrata n\*n calcolare la somma degli elementi massimi di ogni colonna.

# **[Esercizio11](http://www.pacioli.net/ftp/personali/dipartimenti/dipinfoemate/esercizi/info/pascalterza/unit? didattica2.htm)**

Su una matrice n\*n calcolare il massimo delle medie sulle colonne e calcolare la media dei massimi sulle righe.

# **[Esercizio 12](http://www.pacioli.net/ftp/personali/dipartimenti/dipinfoemate/esercizi/info/pascalterza/unit? didattica2.htm)**

Data una matrice quadrata n\*n calcolare e determinare se è maggiore la somma dei numeri sulla diagonale principale o quella della diagonale secondaria.

# **[Esercizio 13](http://www.pacioli.net/ftp/personali/dipartimenti/dipinfoemate/esercizi/info/pascalterza/unit? didattica2.htm)**

Data una matrice quadrata n\*n calcolare la somma degli elementi nel triangolo inferiore sinistro (compresa la diagonale principale), la somma degli elementi nel triangolo superiore destro (compresa la diagonale secondaria), la somma degli elementi nella metà superiore, nella metà inferiore, nella metà destra, nella metà sinistra.

#### **[Esercizio 14](http://www.pacioli.net/ftp/personali/dipartimenti/dipinfoemate/esercizi/info/pascalterza/unit? didattica2.htm)**

Data una matrice A (N per M) ed una matrice B (M per N), calcolare il vettore del prodotto matriciale.

# **[Esercizio 15](http://www.pacioli.net/ftp/personali/dipartimenti/dipinfoemate/esercizi/info/pascalterza/unit? didattica2.htm)**

Considerare una matrice quadrata di ordine n. Calcolare la somma degli elementi sulle cornici. Restituire la somma massima e dire il numero della cornice su cui si é verificata.

#### **[Esercizio 16](http://www.pacioli.net/ftp/personali/dipartimenti/dipinfoemate/esercizi/info/pascalterza/unit? didattica2.htm)**

Considerare una matrice quadrata di ordine n come una scacchiera. Calcolare la somma degli elementi in posizione nera, la somma degli elementi in posizione bianca, dire a quale colore appartiene la maggiore.

# **[Esercizio 17](http://www.pacioli.net/ftp/personali/dipartimenti/dipinfoemate/esercizi/info/pascalterza/unit? didattica2.htm)**

Data una matrice quadrata di ordine n, sostituire tutti i numeri maggiori di un numero M dato con 1, quelli minori di M con 0, lasciare inalterati gli altri. Contare quante sostituzioni con 1 sono avvenute e quante con 0.

#### **[Esercizio 18](http://www.pacioli.net/ftp/personali/dipartimenti/dipinfoemate/esercizi/info/pascalterza/unit? didattica2.htm)**

Riempire una matrice 10x10 con la tavola pitagorica. Utilizzarla poi per scomporre un numero in fattori primi.

#### **[Esercizio 19](http://www.pacioli.net/ftp/personali/dipartimenti/dipinfoemate/esercizi/info/pascalterza/unit? didattica2.htm)**

Di una matrice quadrata nxn si conosce solo l'elemento in posizione (1,1) (inserito da tastiera). Gli altri elementi vanno calcolati secondo la seguente regola:

- elemento successivo a destra = elemento corrente +3
- elemento sottostante = elemento corrente +2